# **NORMARIO**

I contributi, nella loro stesura definitiva e redatti secondo le norme esposte qui di seguito, dovranno pervenire in formato .doc (o .docx) e anche .pdf all'indirizzo: mapagano@unict.it e, per conoscenza, all'indirizzo redazionebcsfls@gmail.com

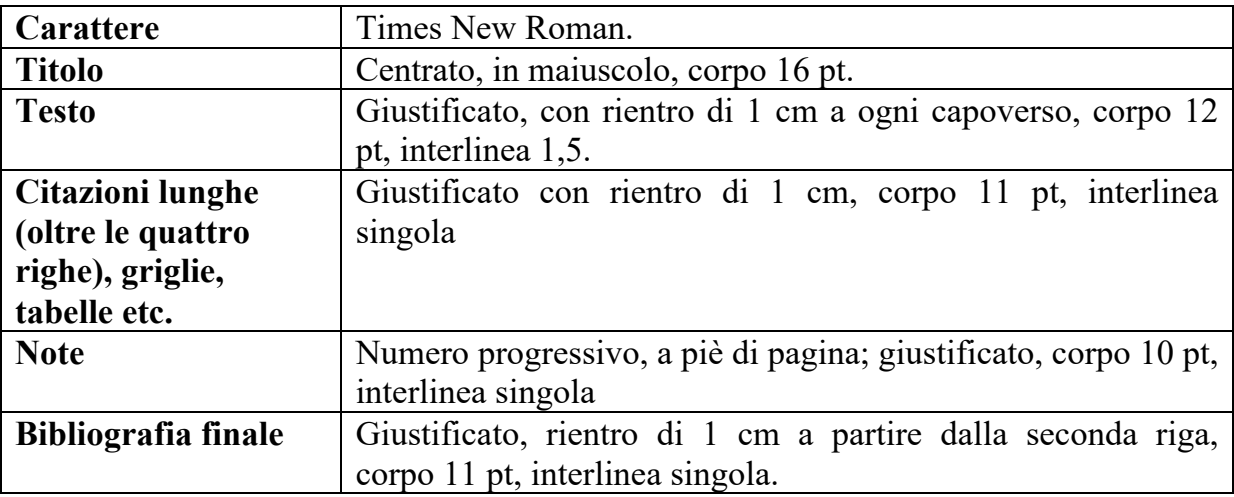

INFORMAZIONI GENERALI

**L'esponente della nota** nel testo precede un eventuale segno di interpunzione.

**Virgolette**: all'interno del testo, per le citazioni: caporali « »; citazioni nelle citazioni, inglesine doppie " "; significati, traduzioni, inglesine scempie ' ', a meno che non si citi da altri (in questo caso « »).

**Testo della citazione**: deve scrupolosamente rispettare la forma originaria. Eventuali interventi sul testo originario (ad es. sulle concordanze verbali) vanno posti in corsivo, se si tratta di correzioni; tra parentesi quadre, se si tratta di integrazioni o di eventuali commenti dell'Autore (es. [sic!]). Le omissioni vanno indicate con […].

Le citazioni di versi debbono segnalare la fine del verso / (con spazio prima e dopo) e della strofa // (con spazio prima e dopo) (// mai a fine citazione).

**Confronta**: cfr. **In corso di stampa**: in c.s.

**Riferimenti**: all'interno del testo e in nota, cognome dell'autore, poi tra parentesi tonde anno di pubblicazione seguito da due punti, spazio e numeri di pagina; ad es.: Ambrosini (1977: 127-128). Per riferimenti anche a pagine che seguono quella indicata si faccia uso dell'abbreviazione "ss", che segue, senza spazio, il numero di pagina; es.: Ambrosini (1977: 127ss).

Quando l'autore è più d'uno (sino a tre), i cognomi vanno separati da " / " preceduto e

seguito da uno spazio: Burgess / Strijbosch (2000). Oltre i tre autori: Cognome del primo seguito da *et al.*

Per la citazione, di seguito, di più di una referenza si usa il punto e virgola. Ad esempio: cfr. Cusimano (1948); Ambrosini (1977).

Se il rimando bibliografico è all'interno di parentesi, quelle che normalmente racchiudono l'anno vengono omesse, es.: (per l'onomastica in Sicilia, cfr. Caracausi 1993).

Per opere in più volumi pubblicati in anni diversi, si citeranno gli anni di pubblicazione del primo e dell'ultimo volume, seguiti dall'indicazione del volume in numero romano e dalla(e) pagina(e); es.: cfr. Cusimano (1951-1952, II: 145).

Quando una stessa referenza è stata pubblicata in diverse sedi in anni diversi, l'anno di prima pubblicazione va indicato tra parentesi quadre, seguito dall'anno dell'edizione utilizzata; es.:

Castellani, Arrigo, ([1958] 1980).

Varvaro ([1970] 2004: 567-612).

Nella bibliografia finale saranno indicate come segue:

- Castellani, Arrigo, [1958] 1980. «Un libro di conti di banchieri fiorentini del 1211», in Id., *Saggi di linguistica e filologia italiana e romanza (1946-1976)*, 3 voll., Roma, Salerno Editrice, vol. II, pp. 73-140.
- Varvaro, Alberto, [1970] 2004. «Critica dei testi classica e romanza. Problemi comuni ed esperienze diverse», in Id., *Identità linguistiche e letterarie nell'Europa Romanza*, Roma, Salerno Editrice, pp. 567-612.

#### **BIBLIOGRAFIA FINALE**

**Edizioni**: Cognome e nome dell'editore; anno di pubblicazione seguito da punto; autore (se non è anonimo); titolo; a cura di; iniziali dell'editore; luogo di edizione; casa editrice. Se l'edizione è pubblicata su rivista o in volume miscellaneo, ci si regola di conseguenza.

- Folena, Gianfranco, 1956. *La Istoria di Eneas vulgarizata per Angilu di Capua*, a cura di G. F., Palermo, Centro di studi filologici e linguistici siciliani (Collezione di testi siciliani dei secoli XIV e XV, 7).
- Rinaldi, Gaetana Maria, 2005. *Testi d'archivio del Trecento*, a cura di G.M. R., 2 voll., Palermo, Centro di studi filologici e linguistici siciliani (Collezione di testi siciliani dei secoli XIV e XV, 24-25).

**Monografie**: Cognome, Nome, anno seguito da punto. Titolo in corsivo, eventuale numero dei volumi, luogo di edizione, casa editrice, tra parentesi eventualmente la collana e numero del volume nella collana.

Brambilla Ageno, Franca, 1964. *Il verbo nell'italiano antico*, Milano-Napoli, Ricciardi.

Riquer, Martín de, 1975. *Los trovadores: historia literaria y textos*, 3 voll., Barcelona, Planeta.

Per più di una referenza di uno stesso autore, dopo la prima, trattino lungo, virgola, anno; es.:

Varvaro, Alberto, 1984. *La parola nel tempo. Lingua, società e storia*, Bologna, Il Mulino.

–, 2004. *Identità linguistiche e letterarie nell'Europa Romanza*, Roma, Salerno Editrice.

Per più referenze di uno stesso autore pubblicate nello stesso anno, far seguire all'anno, progressivamente, una lettera dell'alfabeto; es.:

- Varvaro, Alberto, 1980a. «Ancora su "-ND-" in Sicilia» in *Medioevo Romanzo*, 7, pp. 130- 132.
- –, 1980b. «Les Normands en Sicile aux XIe et XIIe siècles. Présence effective dans l'île des hommes d'origine normande ou gallo-romane», in *Cahiers de civilisation médiévale*, 23, pp. 199-213.

Quando di un'opera esistono diverse edizioni, indicare l'anno dell'ed. utilizzata e, alla fine della referenza, tra parentesi tonde, l'anno della prima edizione; es.:

Hopper, Paul J. / Elizabeth C. Traugott, 2003. *Grammaticalization*, Cambridge, Cambridge University Press  $(1993<sup>1</sup>)$ .

Se almeno due contributi dello stesso autore sono contenuti nello stesso volume, il rinvio a quest'ultimo va in forma abbreviata e rimanda a una voce autonoma in bibliografia; es.:

- Varvaro, Alberto, [1970] 2004. «Critica dei testi classica e romanza. Problemi comuni ed esperienze diverse», in Varvaro 2004, pp. 567-612.
- Varvaro, Alberto, [1980] 2004. «Ancora su "-ND-", in Varvaro 2004, pp. 196-198.
- Varvaro, Alberto, 2004. *Identità linguistiche e letterarie nell'Europa Romanza*, Roma, Salerno Editrice.

Se almeno due contributi di due autori sono contenuti in uno stesso volume, il rinvio a quest'ultimo va in forma abbreviata e rimanda a una voce autonoma in bibliografia. Esempio:

- Segre, Cesare, 2001. «"De l'assonance reputée fautive de *-é* avec -*ié*"», in Henrard, Nadine / Paola Moreno / Martine Thiry-Stassin (Éds) 2001, pp. 459-468.
- Varvaro, Alberto, 2001. «Ipotesi per una nuova storia della letteratura francese medievale», in Henrard, Nadine / Paola Moreno / Martine Thiry-Stassin (Éds), pp. 573-584.

che rinviano a

Henrard, Nadine / Paola Moreno / Martine Thiry-Stassin (Éds), 2001. *Convergences médiévales. Epopée, lyrique, roman. Mélanges offerts à Madeleine Tyssens*, Bruxelles, De Boeck.

Nota: (Éds) perché così nel frontespizio.

Se si tratta di **traduzione**, va aggiunta alla fine, tra parentesi quadre, la dicitura "tr. di", seguita da: titolo originale, luogo di edizione, casa editrice, anno. Nel caso di una **traduzione parziale**, occorre specificare "tr. parz. di"; se si utilizza una **ristampa anastatica**, indicare alla fine, tra parentesi quadre, la dicitura "rist. anast.,", seguita da luogo di edizione, casa editrice, anno della ristampa; es.:

- Gaspary, Adolf, 1882. *La scuola poetica siciliana del secolo XIII*, Livorno, F. Vigo [rist. anast., Sala Bolognese, F. Forni 1980; tr. di *Die Sicilianische Dichterschule des dreizehnten Jahrhunderts*, Berlin, Weidmann, 1878].
- Bezzola, Reto R., 1925. *Abbozzo di una storia dei gallicismi italiani nei primi secoli, 750- 1300: saggio storico-linguistico*, Heidelberg, Winter [rist. anast., Sala Bolognese, F. Forni, 1984].
- Jauss, Hans Robert, 1989. *Alterità e modernità della letteratura medievale*. Presentazione di Cesare Segre, Torino, Bollati Boringhieri [tr. parz. di *Alterität und Modernität der mittelalterlichen Literatur. Gesammelte Aufsätze*, München, Fink, 1977].

Quando l'autore è più d'uno (sino a tre), i nomi vanno separati da " / " preceduti e seguiti da uno spazio:

Burgess, Glynn Sheridan / Clara Strijbosch, 2000. *The Legend of St. Brendan: A Critical Bibliography*, Dublin, Royal Irish Academy.

Nota: Il cognome è premesso al nome solo per il primo autore: Cognome, Nome / Nome Cognome, anno.

Oltre i tre autori: Cognome, Nome del primo autore seguito da *et al.*

**Saggi in volume** (atti, miscellanee, ecc.): Cognome, Nome dell'autore, anno seguito da punto. Titolo del saggio tra caporali; nome e cognome del curatore; in caso di più curatori, i nomi vanno separati da " / ", preceduto e seguito da uno spazio; l'indicazione di curatela va tra parentesi e deve conformarsi al frontespizio e alla lingua del volume.

Esempi:

- Luraghi, Silvia, 1995. «Prototypicality and Agenthood in Indo-European», in Hennig Andersen (edited by), *Historical Linguistics 1993*, Amsterdam-Philadelphia, John Benjamins, pp. 259-268.
- –, 2003. «L'origine delle espressioni d'agente», in Livio Gaeta / Silvia Luraghi (a cura di), *Introduzione alla linguistica cognitiva*, Roma, Carocci, pp. 159-180.

**Articoli in riviste**: Cognome, Nome, anno seguito da punto. Titolo tra caporali; in; nome della rivista in corsivo; annata (**in numeri arabi**); pagine dell'articolo precedute da pp.

Ambrosini, Riccardo, 1977. «Stratigrafia lessicale di testi siciliani dei secoli XIV e XV», in *Bollettino del Centro di studi filologici e linguistici siciliani*, 17, pp. 127-204.

Si cita il fascicolo solo quando si hanno più fascicoli per la stessa annata e se ciascuno di essi riporta una numerazione di pagine autonoma; il riferimento al fascicolo segue l'annata (a esempio: 23/2).

**Sitografia** e citazioni dal web: delle fonti presenti sul web vanno date indicazioni altrettanto precise rispetto a quelle cartacee; va indicata, se è possibile, la data dell'ultimo aggiornamento; va sempre indicata la data di consultazione; gli indirizzi vanno scritti per esteso, indicando la URL (Uniform Resource Locator) completa, senza omettere quindi l'indicazione del protocollo, ossia la parte iniziale (es.: http://), racchiudendo la URL tra parentesi uncinate (es.: <http://www3.unibo.it/boll900>). In deroga a questa norma, per i siti di frequente consultazione (*TLIO*, *ARTESIA* ecc.), l'URL può essere omesso e sostituito dalla dicitura "in rete".

### **Abbreviazioni / Sigle**

Lo scioglimento delle sigle è preceduto da =

Le sigle delle opere vanno in corsivo:

*GIA* = Renzi, Lorenzo / Giampaolo Salvi (a cura di), *Grammatica dell'italiano antico*, 2 voll., Bologna, Il Mulino, 2010.

I titoli dei siti sono trattati come i titoli dei volumi, quindi vanno in corsivo;

*TLIO* = *Tesoro della lingua italiana delle Origini.*

Le sigle delle istituzioni, delle collane, etc. vanno in tondo:

CSFLS = Centro di studi filologici e linguistici siciliani. CTS = Collezione di testi siciliani dei secoli XIV e XV.

\*\*\*

## **Referenze abitualmente citate**

*LRL* = Günter Holtus / Michael Metzeltin / Christian Schmitt (herausgegeben von / édité par), *Lexikon der Romanistischen Linguistik (LRL)*, 8 voll., Tübingen, Max Niemeyer, 1988-2002.

Per la citazione di uno o più articoli del *Lexikon*, es.:

Varvaro, Alberto, 1988. «Italienisch: Arealinguistik XII. Sizilien / Aree linguistiche XII. Sicilia», in *LRL*, vol. IV, *Italienisch, Korsisch, Sardisch / Italiano, Corso, Sardo*, pp. 716-731.

- Varvaro, Alberto, 1995. «Südkalabrien und Sizilien / Calabria meridionale e Sicilia», in *LRL*, vol. II, 2, *Die einzelnen romanischen Sprachen und Sprachgebiete vom Mittelalter bis zur Renaissance* / *Les différentes langues romanes et leurs régions d'implantation du Moyen Âge à la Renaissance*, pp. 228-238.
- Rohlfs = Gerhard Rohlfs, *Grammatica storica della lingua italiana e dei suoi dialetti*, 3 voll., Torino, Einaudi, 1966-1969 [vol. I, *Fonetica*, 1966; vol. II, *Morfologia*, 1968; vol. III, *Sintassi e formazione delle parole*, 1969]. Si citeranno i paragrafi e non le pagine; per es., la citazione del paragrafo su «Il pronome possessivo nell'Italia meridionale», sarà fatta nel modo seguente: Rohlfs (II: § 429).
- *VS* = Giorgio Piccitto / Giovanni Tropea / Salvatore C. Trovato (a cura di), *Vocabolario siciliano*, 5 voll., Palermo-Catania, Centro di studi filologici e linguistici siciliani, 1977- 2002 [vol. I (*A-E*) a cura di G. Piccitto, 1977; vol. II (*F-M*) a cura di G. Tropea, 1985; vol. III (*N-Q*) a cura di G. Tropea, 1990; vol. IV (*R-Sgu*) a cura di G. Tropea, 1997; vol. V (*Si-Z*) a cura di S.C. Trovato, 2002].
- *VSES* = Alberto Varvaro, *Vocabolario Storico-Etimologico del Siciliano (VSES)*, 2 voll., Palermo - Strasbourg, Centro di studi filologici e linguistici siciliani - Éditions de linguistique et de philologie, 2014.

#### **RIASSUNTI**

Testo italiano di non più di 1200 caratteri e non meno di 400, spazi inclusi. Il testo italiano va accompagnato da una traduzione in corretto inglese.